## **JPEG2000**

### Specifications for The National Library of the Czech Republic

**Lecture:** Wellcome Library,NOV 16, 2010 **Lecturer:** Bedřich Vychodil **Contact**: bedrich@gmail.com bedrich.vychodil@nkp.cz

### **Compression Ratio TEST**

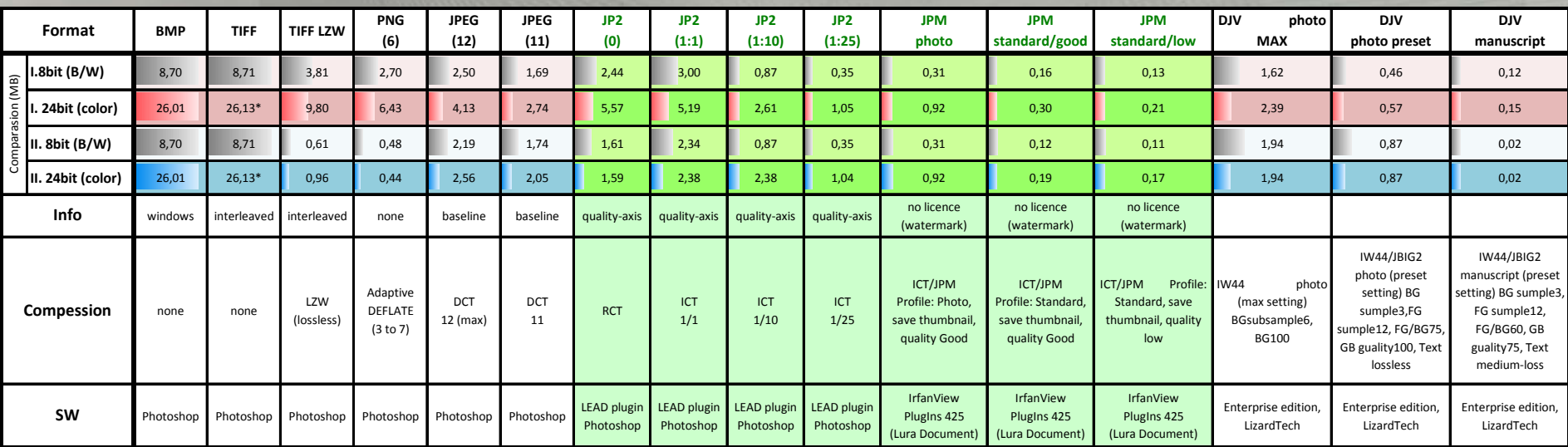

### **Parameters chart**

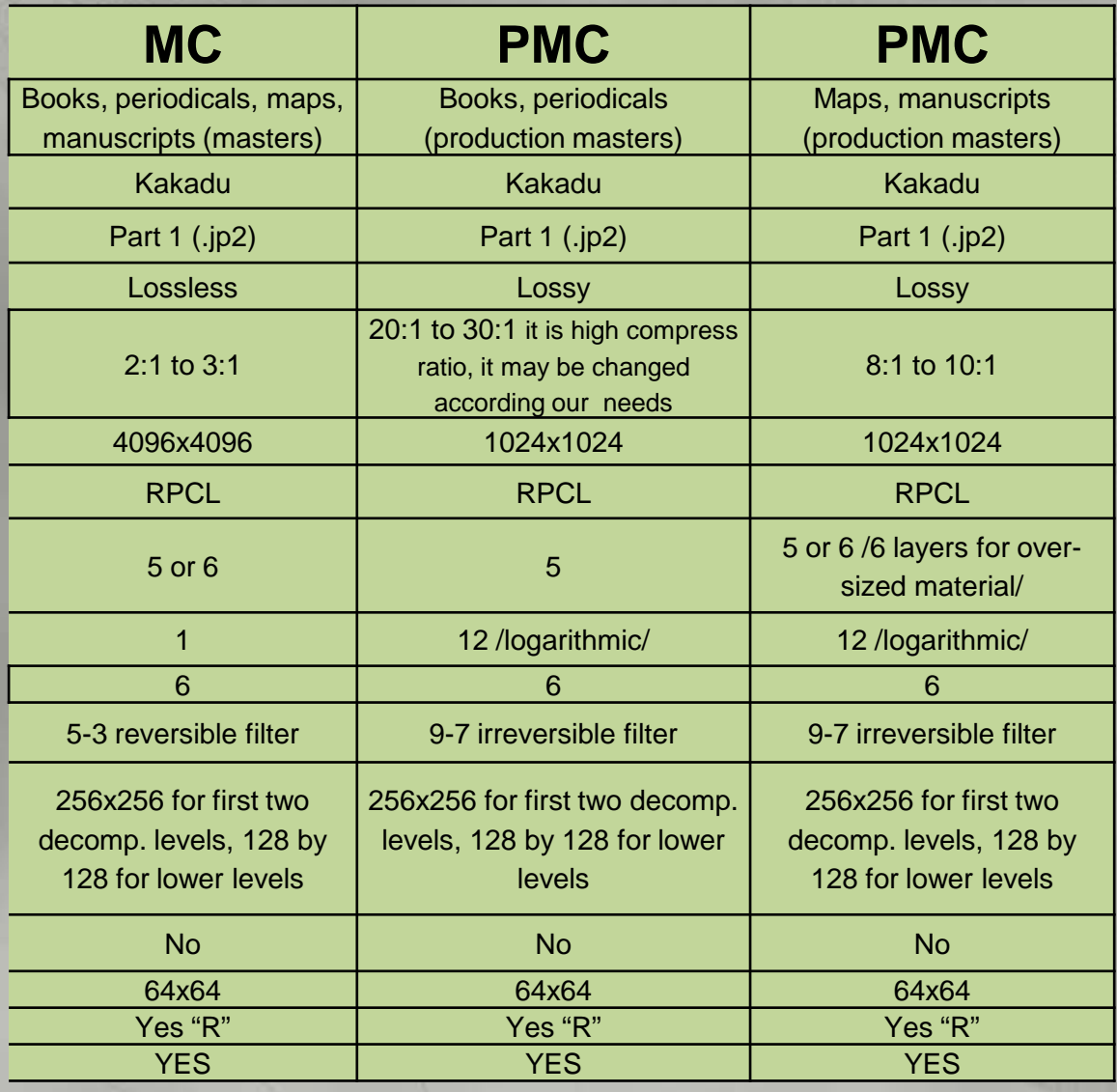

### **Kakadu Command-lines**

#### **MC (Master Copy):**

kdu\_compress -i example.tif -o example.jp2 "Cblk={64,64}" Corder=RPCL "Stiles={4096,4096}" "Cprecincts={256,256},{128,128}" ORGtparts=R Creversible=yes Clayers=1 Clevels=5 "Cmodes={BYPASS}"

#### **PMC (Production Master Copy):**

#### **Compress Ratio 1:8**

kdu\_compress -i example.tif -o example.jp2 "Cblk={64,64}" Corder=RPCL "Stiles={1024,1024}" "Cprecincts={256,256},{128,128}" ORGtparts=R -rate 3 Clayers=12 Clevels=5 "Cmodes={BYPASS}"

#### **Compress Ratio 1:10**

kdu\_compress -i example.tif -o example.jp2 "Cblk={64,64}" Corder=RPCL "Stiles={1024,1024}" "Cprecincts={256,256},{128,128}" ORGtparts=R -rate 2.4 Clayers=12 Clevels=5 "Cmodes={BYPASS}"

#### **Compress Ratio 1:20**

kdu\_compress -i example.tif -o example.jp2 "Cblk={64,64}" Corder=RPCL "Stiles={1024,1024}" "Cprecincts={256,256},{128,128}" ORGtparts=R -rate 1.2 Clayers=12 Clevels=5 "Cmodes={BYPASS}"

#### **Compress Ratio 1:30**

kdu\_compress -i example.tif -o example.jp2 "Cblk={64,64}" Corder=RPCL "Stiles={1024,1024}" "Cprecincts={256,256},{128,128}" ORGtparts=R -rate 0.8 Clayers=12 Clevels=5 "Cmodes={BYPASS}"

### Work1

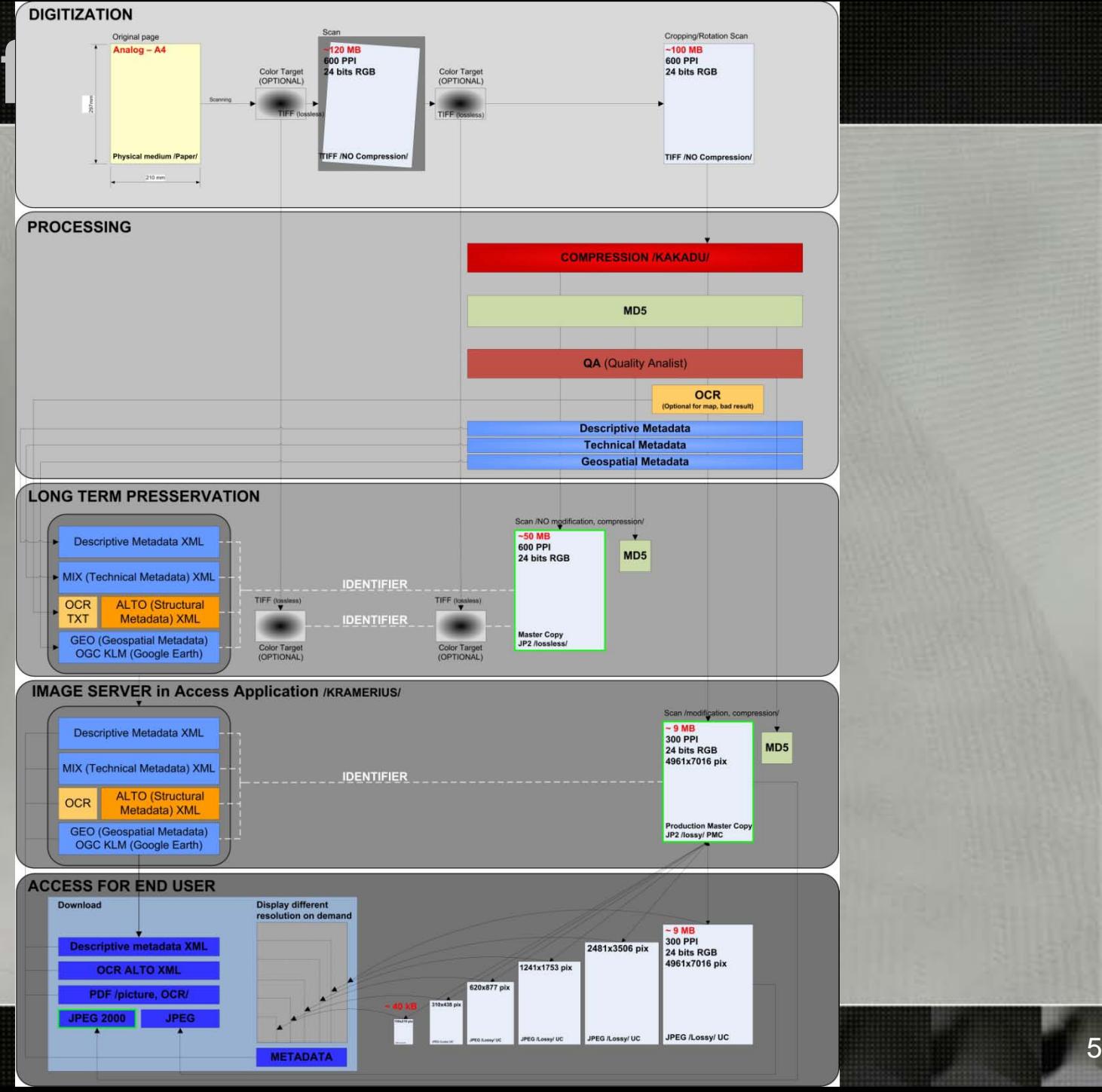

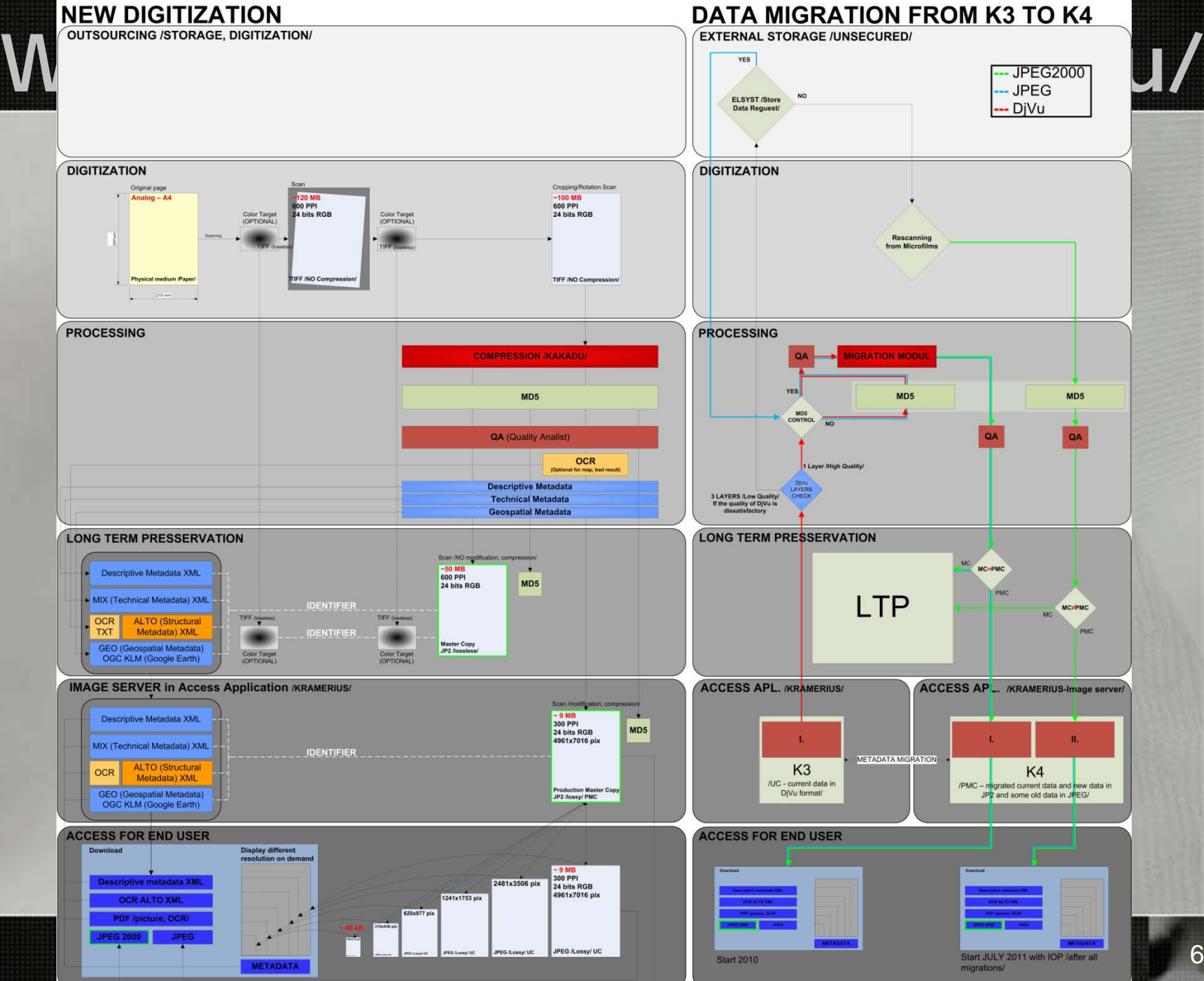

### **Tests**

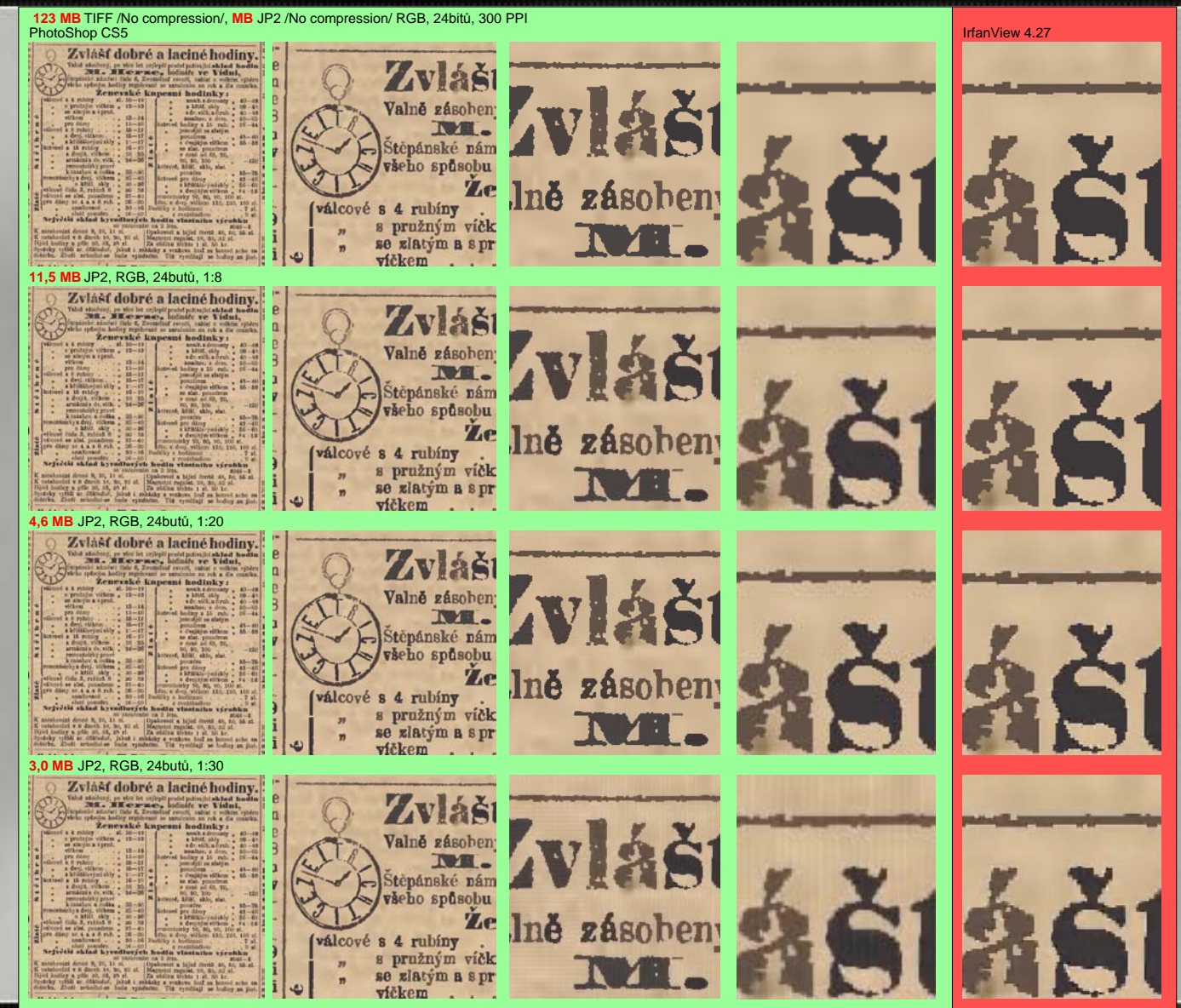

### **Tests**

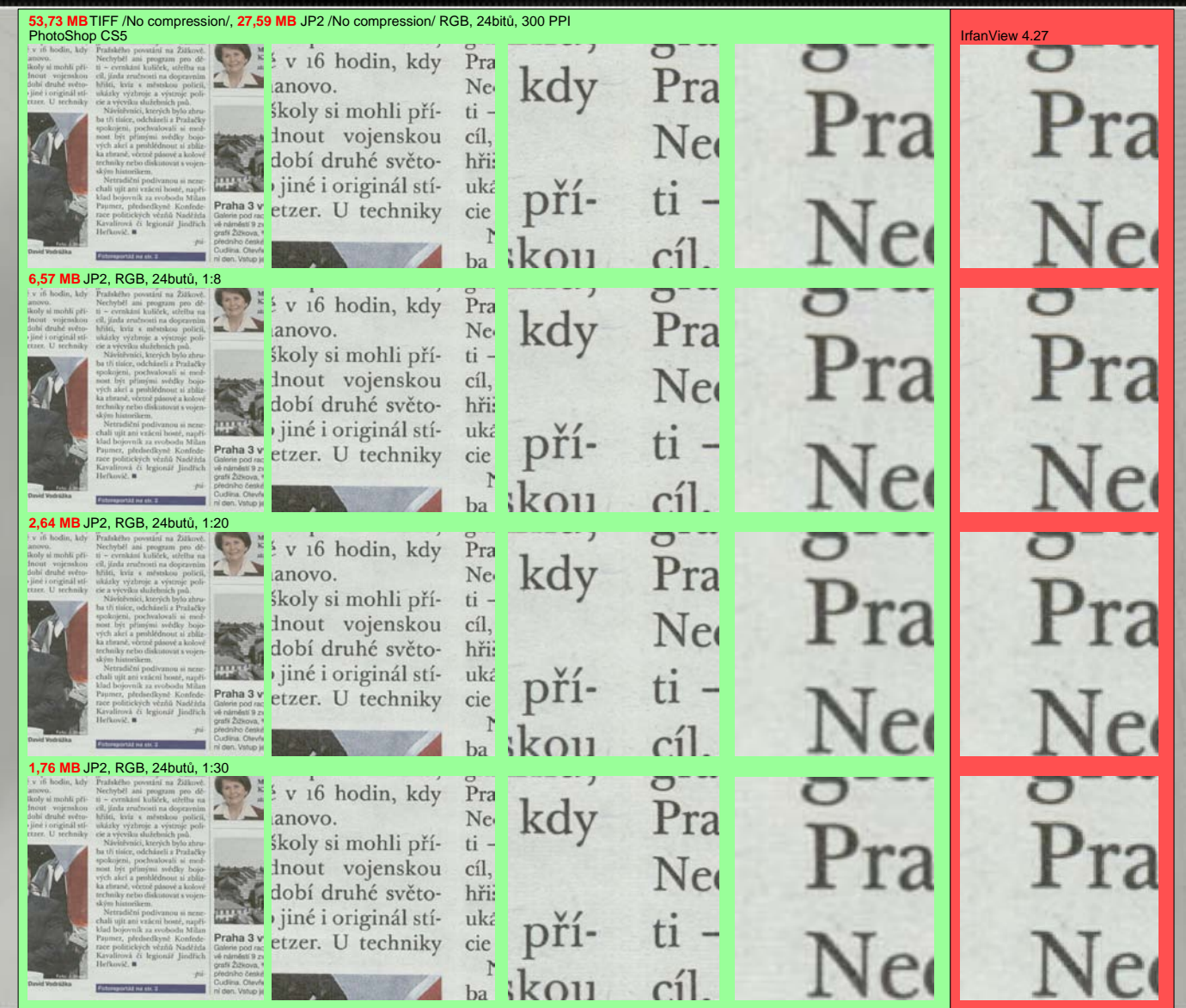

### **Migration from JPEG to JP2**

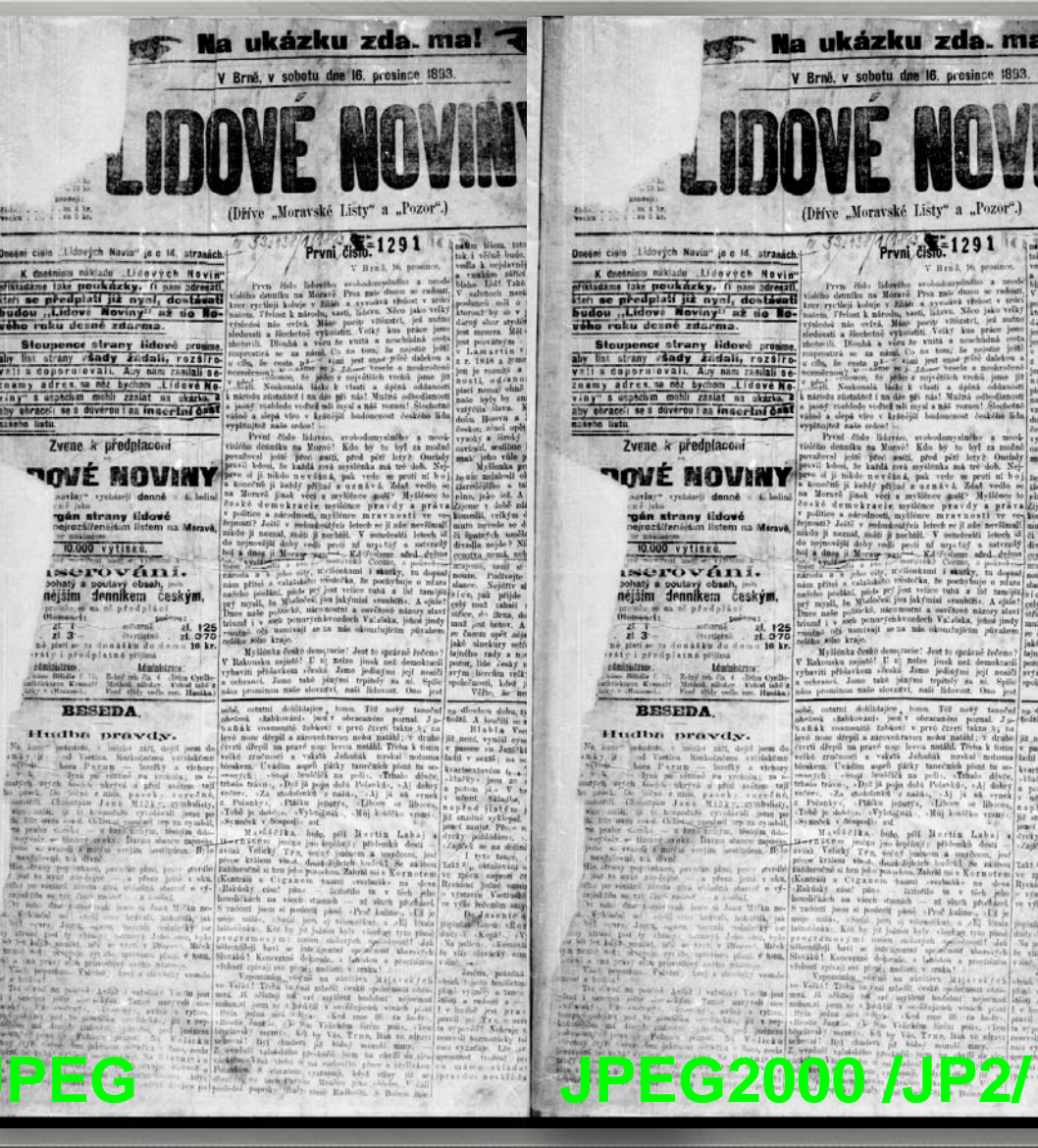

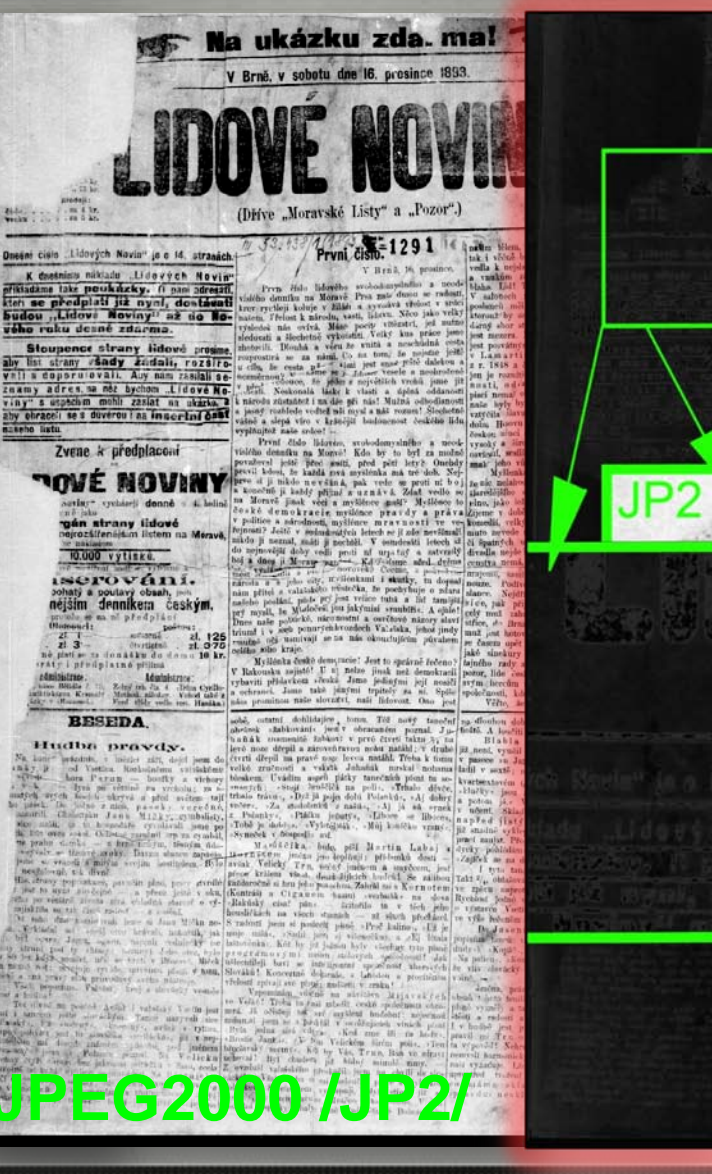

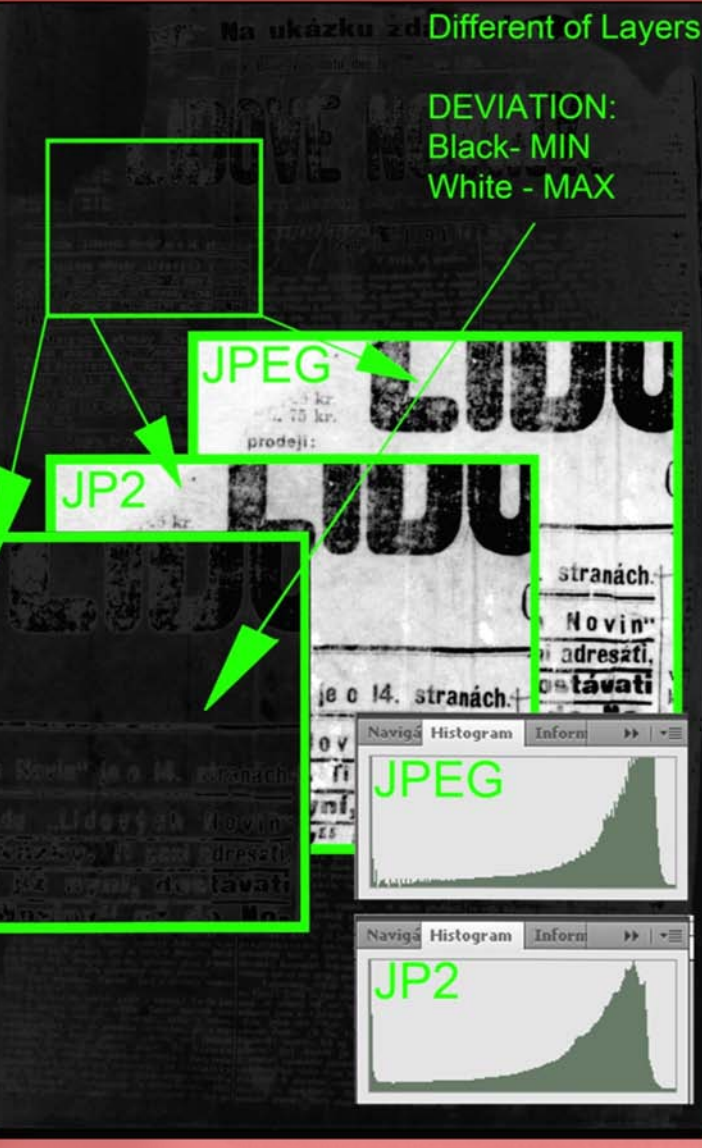

### **Example**

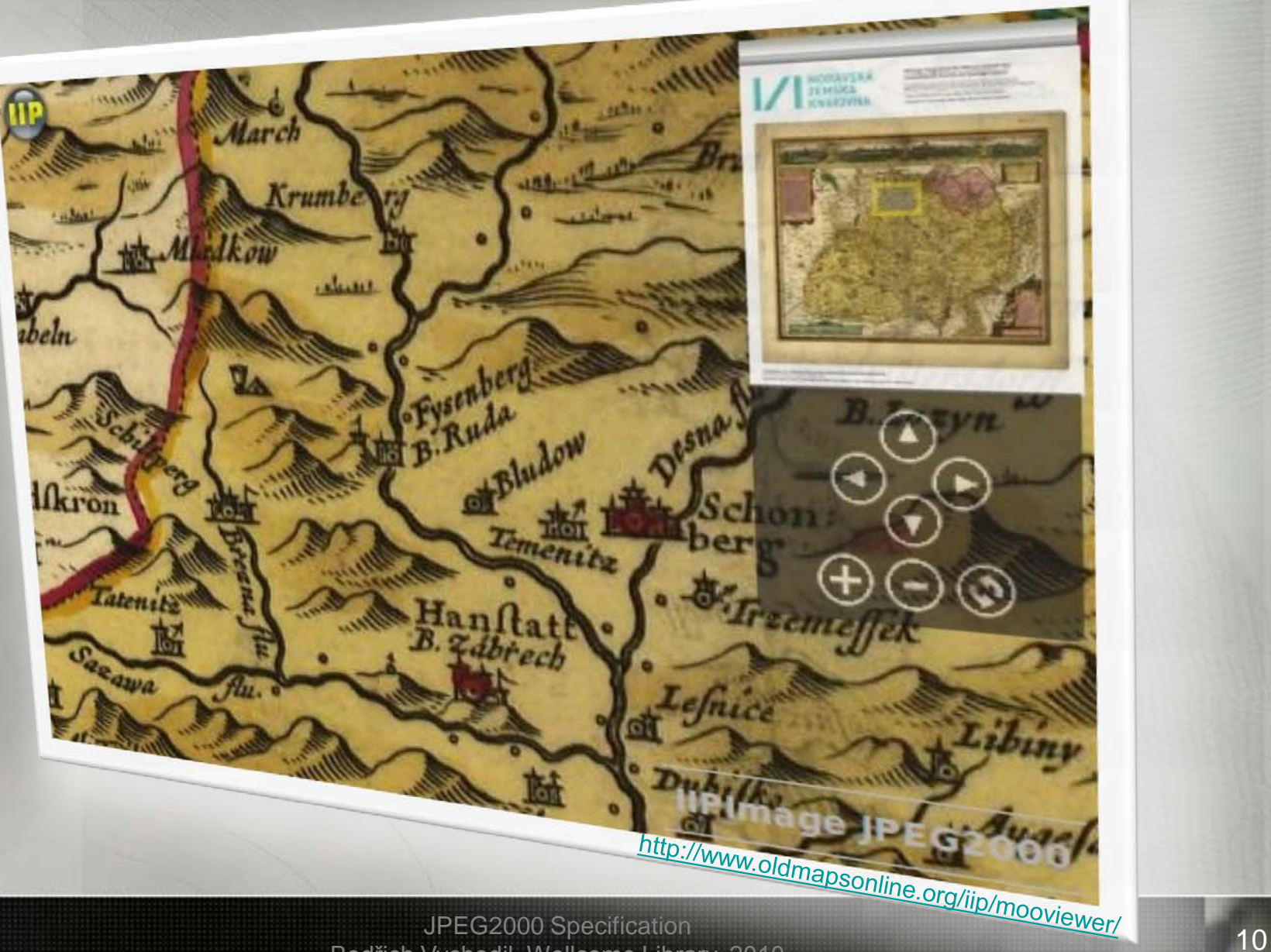

# **The End…**

### **Questions…?**

**Lecture:** Wellcome Library,NOV 16, 2010 **Lecturer:** Bedřich Vychodil **Contact**: bedrich@gmail.com bedrich.vychodil@nkp.cz